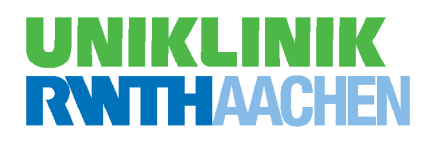

# **Tarifinformation**

# Patienten-Entertainment

# **Kurzanleitung Multimedia (FAQ) – Inbetriebnahme**

**Dies ist eine Kurz-Information zur Nutzung der Multimedia-Dienste nach Aufbuchung der Patientenkarte am Einzahlungsautomaten und nach Stecken der Karte in das Multimedia-Terminal.**

#### **| Ich möchte TV schauen oder Radio hören (Bereitstellung 0,50€, immer notwendig):**

Auswahl des Feldes / Buttons: "TV" oder "Radio" -> ein Fernsehsender oder Radiosender wird geöffnet.

#### **|** Ich möchte telefonieren (Paket-3) oder "nur" erreichbar sein (Paket-2):

 Bitte heben Sie den Hörer ab, egal in welcher Oberfläche Sie sich gerade befinden, oder Auswahl des Feldes / Buttons: "Telefon" -> bitte bestätigen Sie die Buchung.  *Für Gespräche außerhalb des Universitätsklinikums wählen Sie bitte die 0 vor.*

#### **| Ich möchte im Internet surfen oder Internet + WLAN:**

Auswahl des Feldes / Buttons: "Internet" -> der Internet-Browser wird geöffnet.

#### **| Ich möchte ein Spiel spielen (in Bereitstellung enthalten):**

Auswahl des Feldes / Buttons: "Spiele" -> der Internet-Browser wird geöffnet.

#### **| Ich möchte meine Rechnungsdaten einsehen:**

 Auswahl des Feldes / Buttons: "Dienste", dann "Abrechnung" -> eine Liste Ihrer Buchungen wird angezeigt.

#### **| Ich möchte die Anzeigesprache wechseln:**

Auswahl des Feldes / Buttons: "Dienste", dann "Sprache" -> eine Liste der möglichen wählbaren Sprachen wird angezeigt.

#### **| Ich möchte zurück in das Hauptmenü:**

In jedem Menü wird das Feld / Button "Startseite Service" angezeigt. Hierüber gelangen Sie in das Hauptmenü des Terminals.

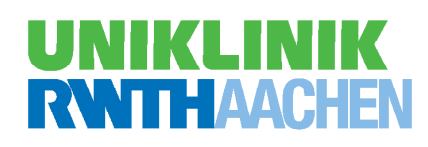

# Patienten-Entertainment – Daten, Zahlen, Fakten

# **Bereitstellung**

Die Uniklinik stellt Ihnen für verschiedene Multimedia-Dienste wie TV, Rundfunk, Telefonie, Spiele und Internet ein hochwertiges, bettseitiges Patiententerminal mit Touchscreen und Kopfhörer zur Verfügung. Für die Bereitstellung dieses Terminals fällt täglich eine Gebühr von 0,50 € an. Diese wird abgebucht sobald Sie Ihre Patientenkarte in das Terminal stecken. Auf die Patientenkarte, die Sie an der Anmeldung erhalten können, wird ein Pfand von 5,00 € erhoben. Bleibt die Patientenkarte über Nacht (0.00h) gesteckt bleiben die gebuchten Telefonie-Dienste auch am nächsten Tag aktiv und Sie sind automatisch weiterhin erreichbar.

# **TV und Radio**

Die Uniklinik stellt ein umfangreiches Angebot an öffentlich-rechtlichen und frei verfügbaren privaten TV- und Radiosendern zur Verfügung. Für diesen Service fallen keine weiteren Gebühren, außer der Bereitstellung, an.

# **Telefonie**

Um die Leistungen der Telefonie nutzen zu können, wird eine zusätzliche Tagesgebühr von 0,50 € erhoben. Ihnen wird für die Dauer Ihres Aufenthaltes eine persönliche Telefonnummer eingerichtet. Für Telefongespräche innerhalb der Uniklinik können Sie sich von dem Patiententelefon gebührenfrei in die Diensttelefonanlage einwählen: 99 und die entsprechende Durchwahl.

Für Telefongespräche außerhalb der Uniklinik wird eine zusätzliche Gebühr in Höhe von 1,00 € pro Tag berechnet. Diese Pauschale deckt Telefongebühren für Gespräche innerhalb des deutschen Festnetzes sowie in die Festnetze der deutschen

Nachbarländer (\*\*) sowie die Festnetze der Länder Großbritannien, Irland, Italien, Portugal, Schweden, Spanien und Ungarn ab.

#### **Für diese Gespräche wählen Sie bitte die 0 vor.**

Gespräche in die Mobilfunknetze der o.g. Länder werden mit zusätzlichen 0,10 € pro Minute abgerechnet. Bei Gesprächen in oben nicht genannte Länder fallen Gesprächsgebühren von 0,20 € pro Minute an. Kostenpflichtige Sonderrufnummern wie beispielsweise 0137 sind gesperrt.

# **Internet**

Die Uniklinik bietet die Möglichkeit Internetanwendungen über das Terminal zu nutzen. Dieser Service kostet zusätzlich 2,00€ pro Tag. Alternativ kann ein WLAN-Gastzugang für ein WLAN-fähiges Endgerät für eine Tagesgebühr von 2,00 € über das Terminal gebucht werden. Ein Kombipaket von 3,00 € erlaubt die zeitgleiche Internetnutzung sowohl über das Terminal als auch über den Gastzugang. Der Dienst wird automatisch nach 0:00 Uhr deaktiviert und kann danach erneut gebucht werden.

#### **Allgemeine Infos erhalten Sie von der Information und dem Call- und Service-Center:**

Tel.: 0241 80-0 oder 80-84444

info@ukaachen.de I www.ukaachen.de

**Bei Störungen wenden Sie sich bitte an das Stationspersonal vor Ort, diese geben eine Störmeldung an die IT weiter.**

\*) Auf die Patientenkarte wird ein Pfand von 5,00 Euro erhoben.

\*\*) Dänemark, Niederlande, Belgien, Luxemburg, Schweiz, Österreich, Tschechische Rep., Frankreich, Polen

### **0,50 Euro pro Tag**

**Paket 1**

Bereitstellung eines hochwertigen Multimediaterminals mit den Diensten (\*): Spiele, Rundfunk, TV

#### **Bereitstellung**

#### **1,00 Euro pro Tag**

**Paket 2**

Bereitstellung eines hochwertigen Multimediaterminals mit den Diensten (\*): Spiele, Rundfunk, TV

+ Erreichbarkeit Telefonie

#### **Bereitstellung + Erreichbarkeit**

# **2,00 Euro pro Tag**

#### **Paket 3**

Bereitstellung eines hochwertigen Multimediaterminals mit den Diensten (\*): Spiele, Rundfunk, TV

- + Erreichbarkeit Telefonie
- + gebührenfreie Telefonie (deutsche Fest netz, Nachbarländer  $(**) + GB + H + I +$  $E + S + P + IRL$
- + 0,10 € für Mobilfunkgespräche pro Minute in die o.g. Länder
- + gebührenpflichtige Telefonie mit 0,20 € pro Minute für Gespräche außerhalb der o.g. Länder

#### **Bereitstellung + Telefonie**

# **4,00 Euro pro Tag**

#### **Paket 4**

Bereitstellung eines hochwertigen Multimediaterminals mit den Diensten (\*): Spiele, Rundfunk, TV

- + Erreichbarkeit Telefonie (wie Paket 2)
- + Telefonie (Tarife wie in Paket 3)
- + Internet **oder** WLAN-Gastzugangr

#### **Bereitstellung + Telefonie + Internet oder WLAN**

# **Paket 5**

### **5,00 Euro pro Tag**

Bereitstellung eines hochwertigen Multimediaterminals mit den Diensten (\*): Spiele, Rundfunk, TV

- + Erreichbarkeit Telefonie (wie Paket 2)
- + Telefonie (Tarife wie in Paket 3)
- + Internet **und** WLAN-Gastzugang

#### **Bereitstellung + Telefonie + Internet und WLAN**